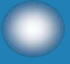

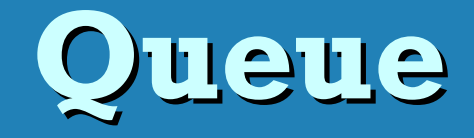

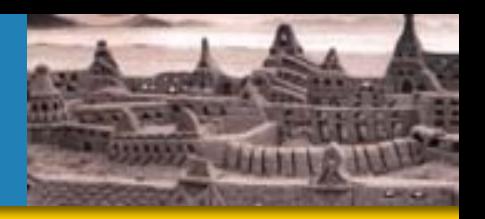

▶ Definition: Queue is a "first in first out" data structure. Which means elements inserted are popped in the same order.  $\triangleright$  Thus what goes first will come out first.

> It is called a FIFO data structure: First-In, First-Out

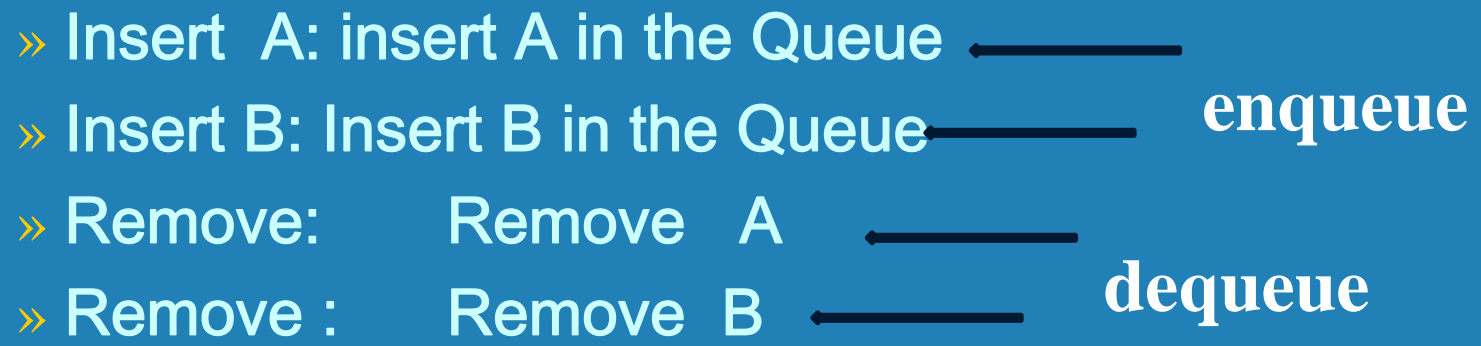

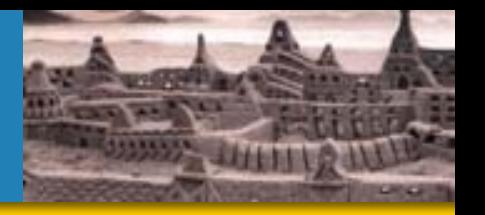

 $\triangleright$  A *queue* is similar to a list but adds items only to the rear of the list and removes them only from the front

≻ It is called a FIFO data structure: First-In, First-Out

Analogy: a line of people at a movie ticket window

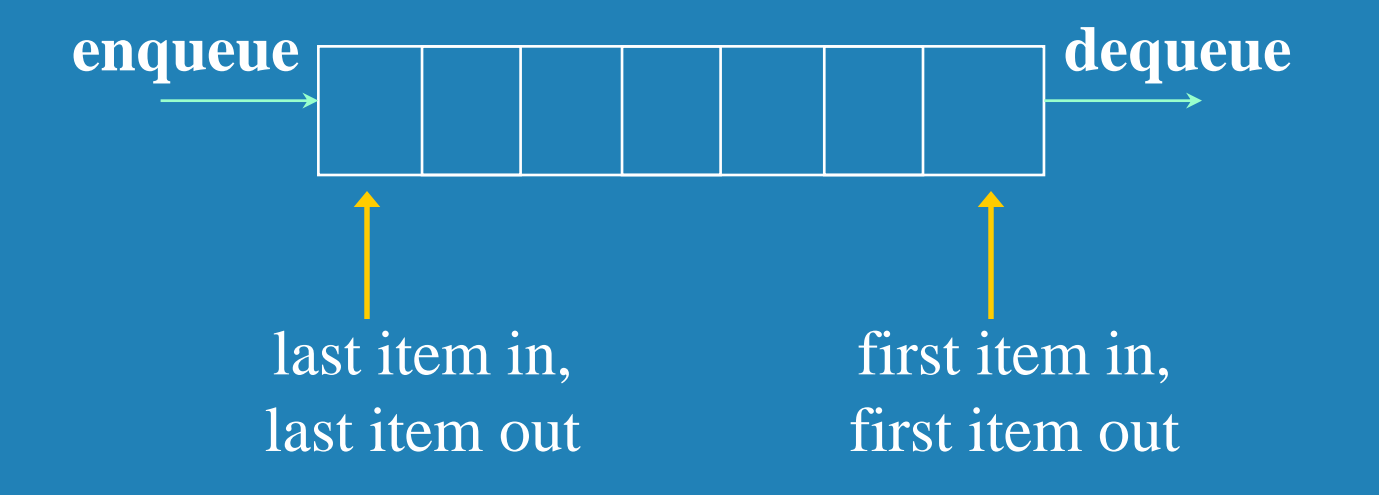

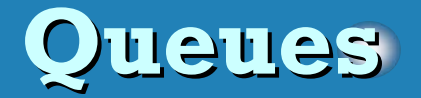

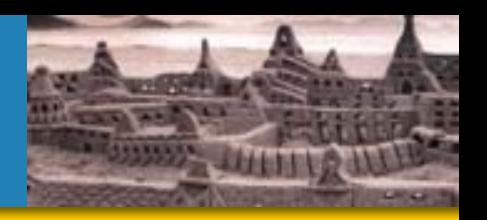

 $\triangleright$  We can define the operations for a queue

- enqueue add an item to the rear of the queue
- dequeue (or serve) remove an item from the front of the queue
- empty returns true if the queue is empty

 As with our linked list example, by storing generic **Object**  references, any object can be stored in the queue

 $\triangleright$  Queues often are helpful in simulations or any situation in which items get "backed up" while awaiting processing

**(Jobs waiting their turn to be processed.)**

 $\checkmark$  Like customers standing in a check-out line in a store, the first customer in is the first customer served.

#### **The Queue ADT The Queue ADT**

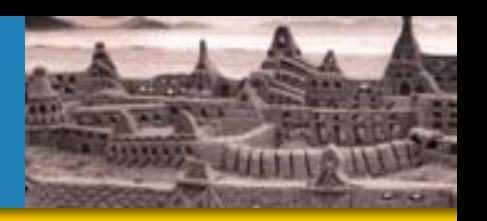

- $\triangleright$  Like a stack, a *queue* is also a list. However, with a queue, insertion is done at one end, while deletion is performed at the other end.
- $\triangleright$  Another form of restricted list
	- Insertion is done at one end, whereas deletion is performed at the other end
- **Basic operations:** 
	- $\cap$ enqueue: insert an element at the rear of the list
	- dequeue: delete the element at the front of the list

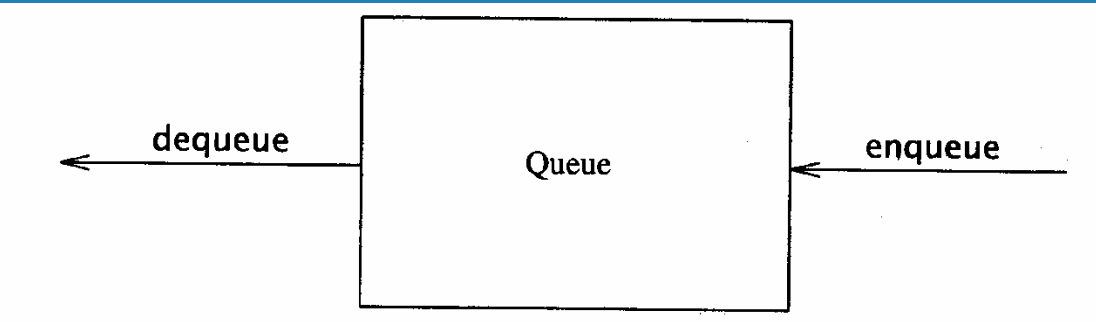

First-in First-out (FIFO) list

### **Operation in the Queue Operation in the Queue**

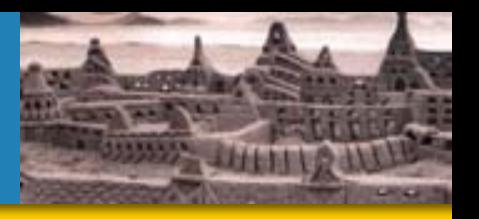

## **Enqueue and Dequeue**

- **Enqueue Primary queue operations: Enqueue and Dequeue**
- $\triangleright$  Like check-out lines in a store, a queue has a front and a rear.

#### $\sum_{i=1}^{n}$ **Enqueue**

- $\bigcirc$ • Insert an element at the rear of the queue
- **▶ Dequeue** 
	- Remove an element from the front of the queue

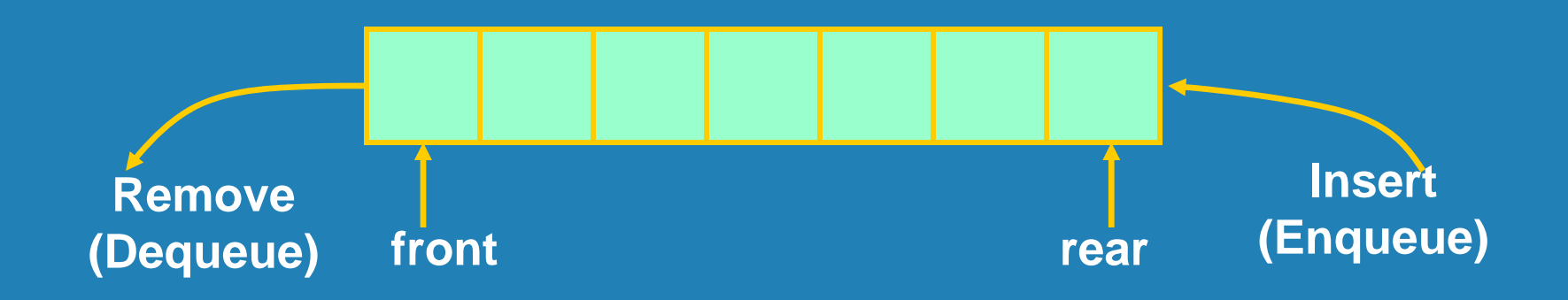

#### **Operations on Queue Operations on Queue**

 $\blacktriangleright$ 

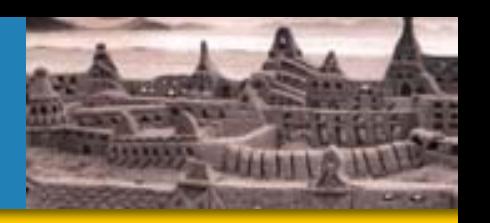

- $\triangleright$  isSize(): Return the number of elements in the queue at any time
- $\triangleright$  isempty(): Return a Boolean identification of the queue
- $\triangleright$  Empty (0,1) 1 means true there is no element in the Queue , 0 means false the Queue has elements
- $\triangleright$  Front(): return the front element of the Queue without removing it, if the queue is empty and error is return

#### **Implementation of Queue Implementation of Queue**

 $\blacktriangleright$ 

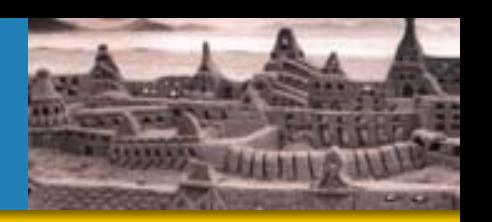

- > Just as stacks can be implemented as arrays or linked lists, so with queues.
- $\geq$  (1) if it use array there are limited number of elements to be inserted
- $\geq$  (2) if it use linked list there in no such limited number

 $\blacktriangleright$ > Dynamic queues have the same advantages over static queues as dynamic stacks have over static stacks

**Outline** 

- **Queues** 
	- ◆ Definition of Queue
	- ♦ Queue Operations
		- **O** Insertion (Enqueue)
		- **O** Removing (Dequeue)
	- **♦ Applications of the Queues**

#### **DEFINITION OF QUEUE** -⊢

- ◆ A queue is an ordered collection of items from which items may be deleted at one end (front of the queue) and into which items may be inserted at the other end (rear of the queue).
- \* The first element inserted into the queue is the first element to be removed. For this reason a queue is sometimes called a fifo (first-in first-out) list as opposed to the stack, which is a lifo (last-in first-out).

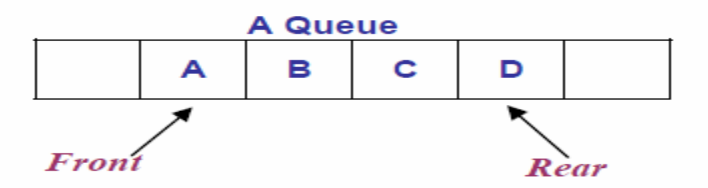

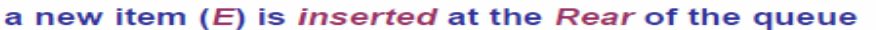

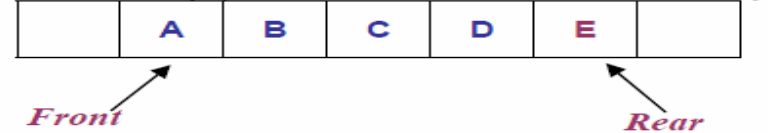

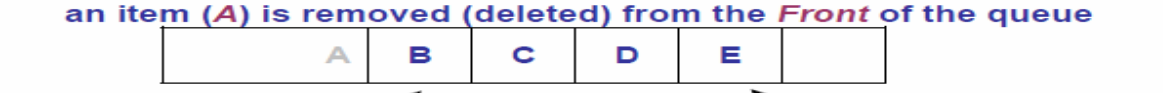

Rear

**UDITE OPERATIONS** 

- **\*** Initialize the queue
- *insert* to the rear of the queue (also called as Enqueue)
- **\*** *Remove* (Delete) from the front of the queue (also called as Dequeue)
- ♦ Is the Queue Empty
- ♦ Is the Queue Full
- ♦ What is the size of the Queue

Froni

#### **Queue Implementation of Array Queue Implementation of Array**

 $\triangleright$  There are several different algorithms to implement Enqueue and Dequeue

- $\triangleright$  Naïve way
	- When enqueuing, the front index is always fixed and the rear index moves forward in the array.

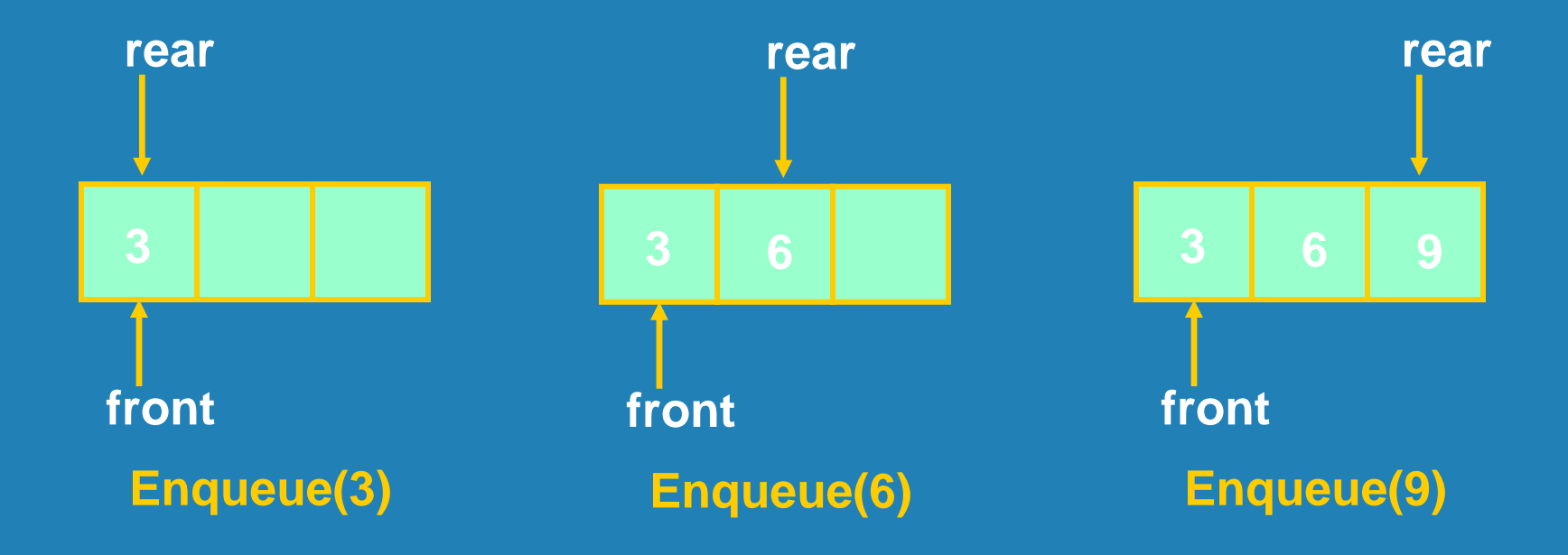

#### **Queue Implementation of Array Queue Implementation of Array**

#### $\triangleright$  Naïve way

- When enqueuing, the front index is always fixed and the rear index moves forward in the array.
- When dequeuing, the element at the front the queue is removed. Move all the elements after it by one position. (Inefficient!!! )

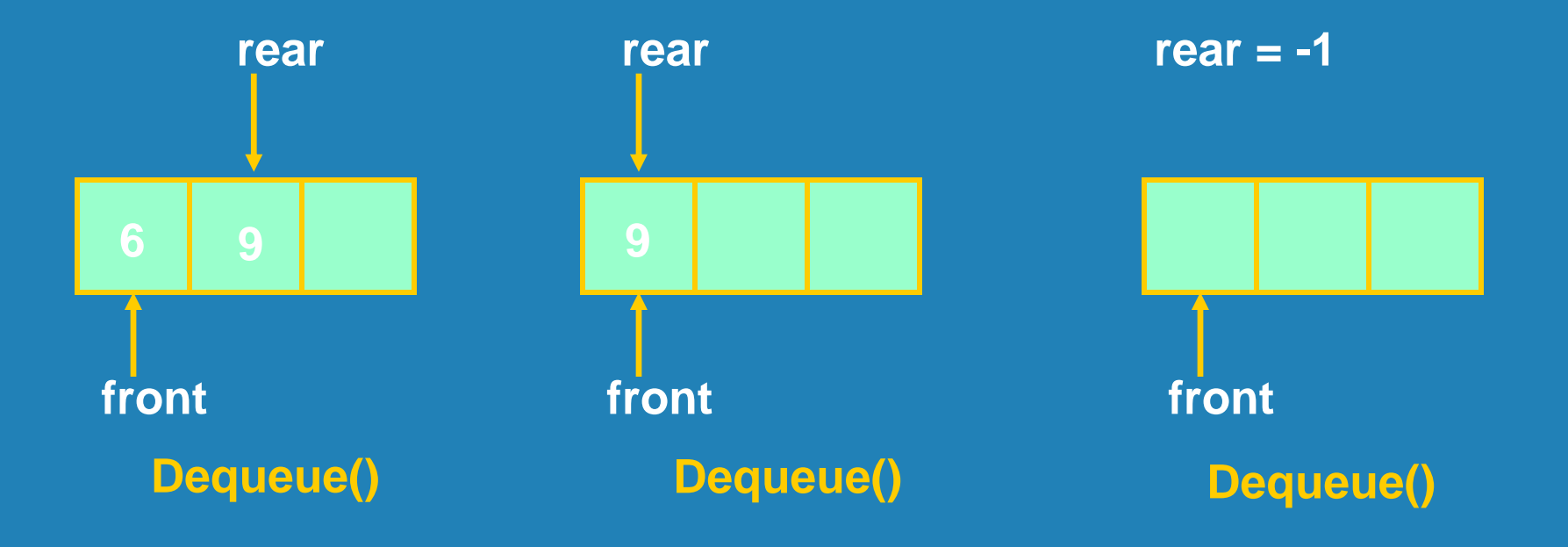

# **Selective Removal Operation Selective Removal Operation**

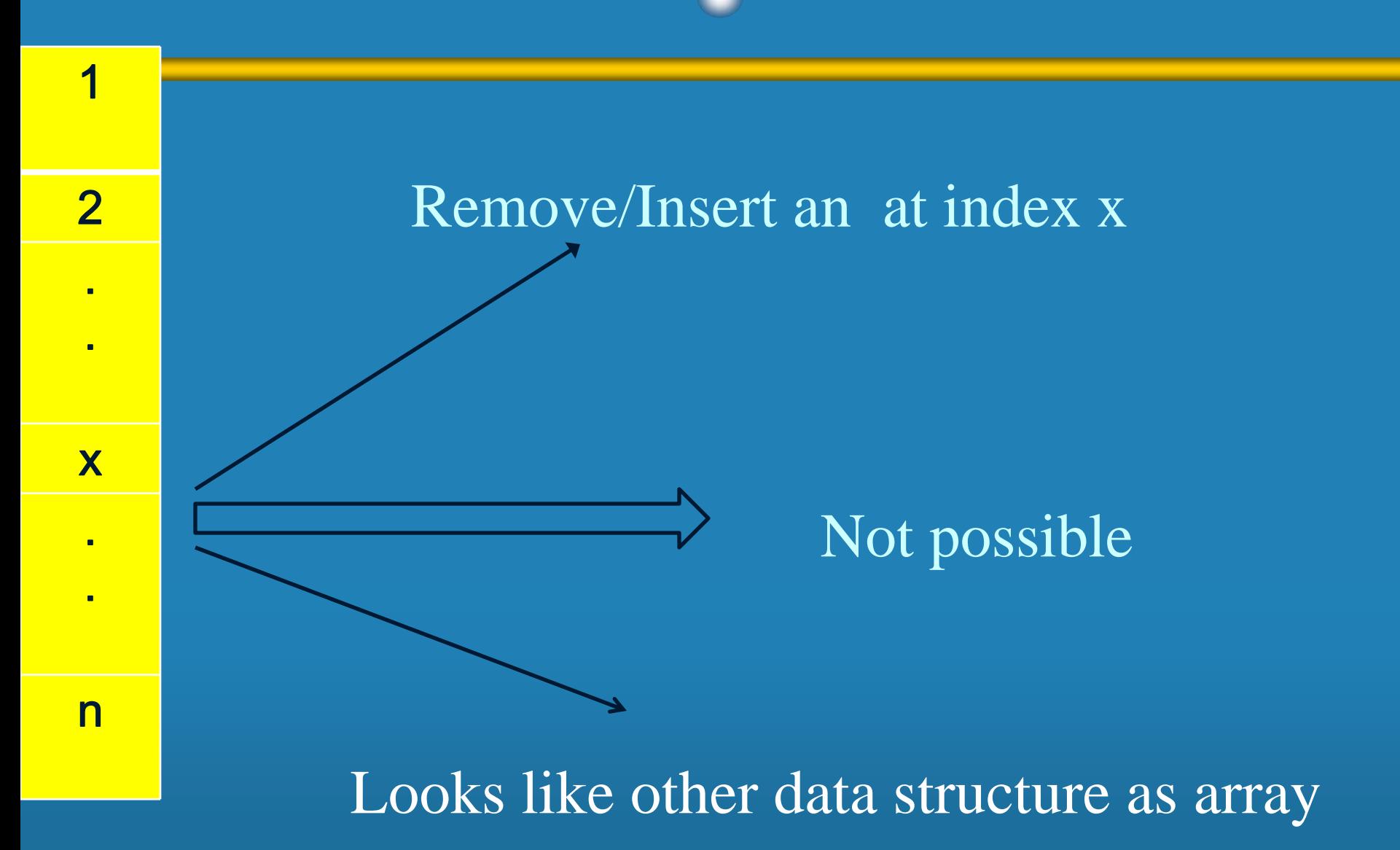

#### **Queue Operations implemented by Array of size 3**

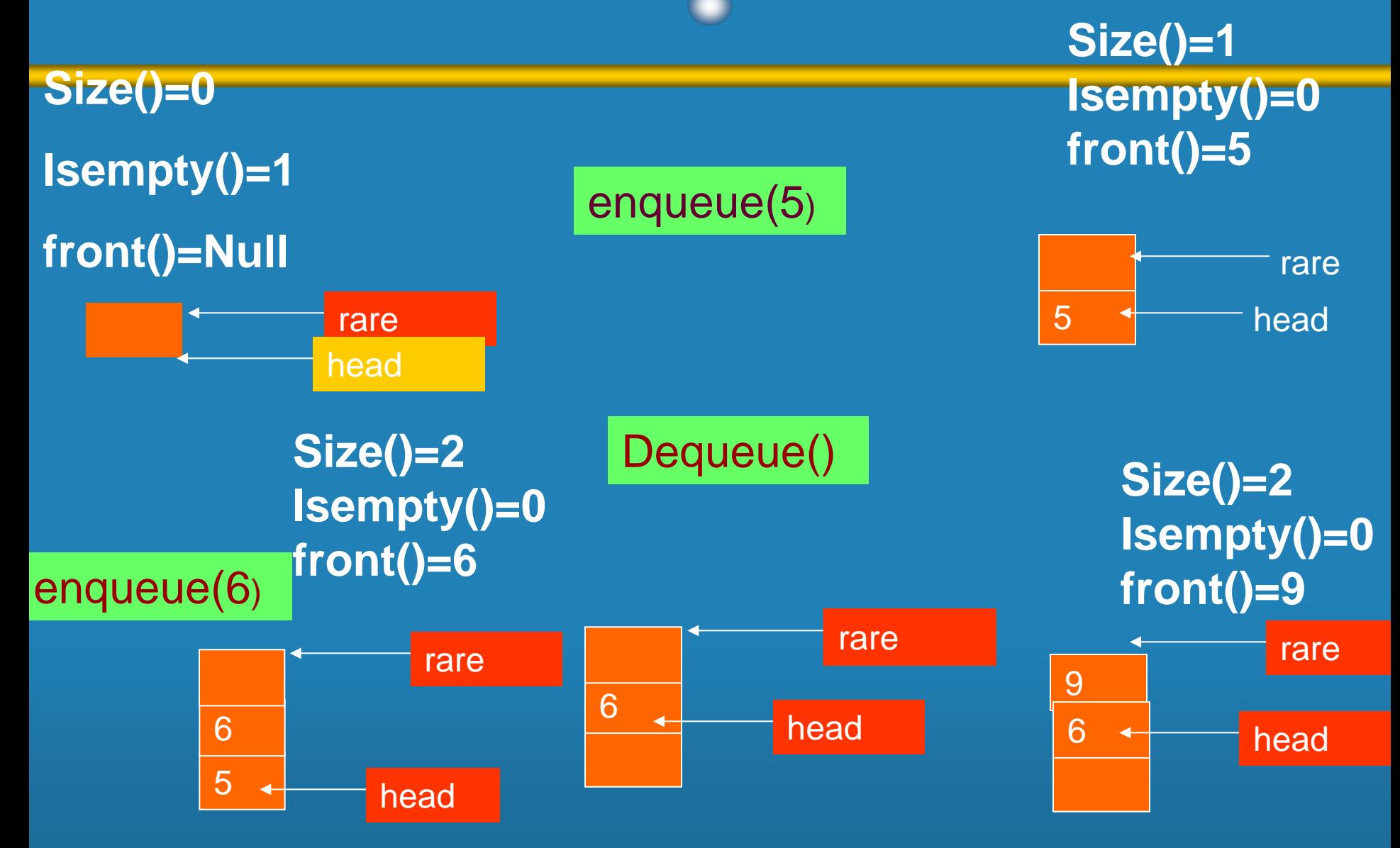

### **Cont. Queue Operations**

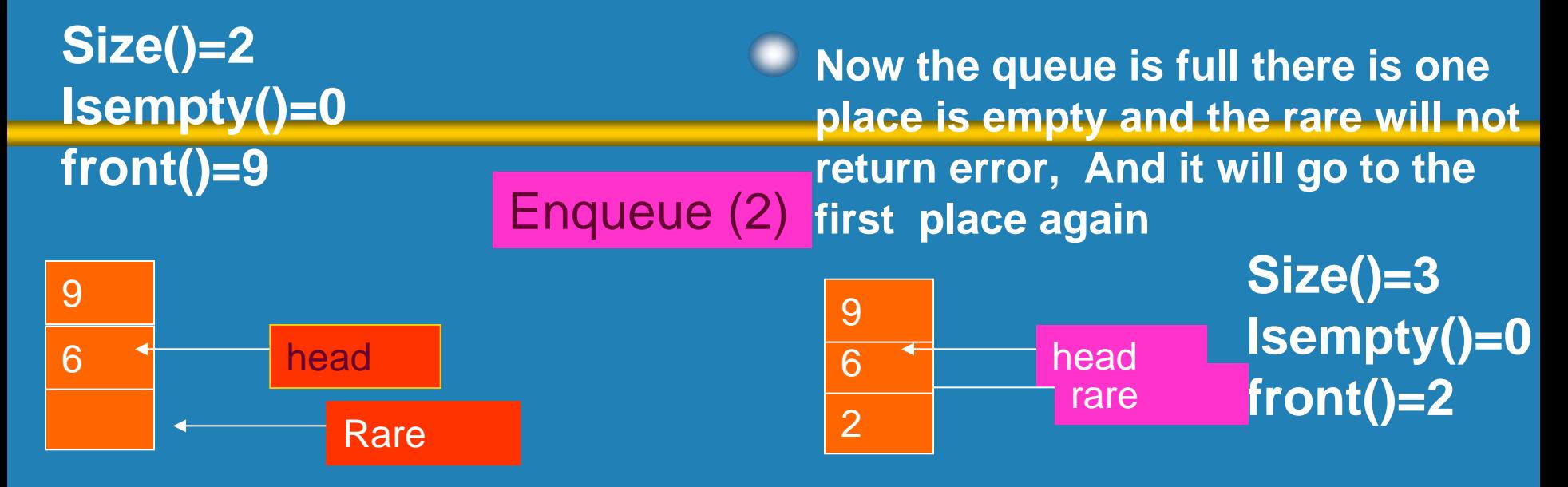

**In that case rare and head point the same place as head and this is the limitation in the queue when using array.**

**Now we can say the queue is empty when both rare and head point to the same place, but when the both are equal but the queue is full too, but the difference between both is when size()=0, the queue is empty and when size()=max, the queue is full.**

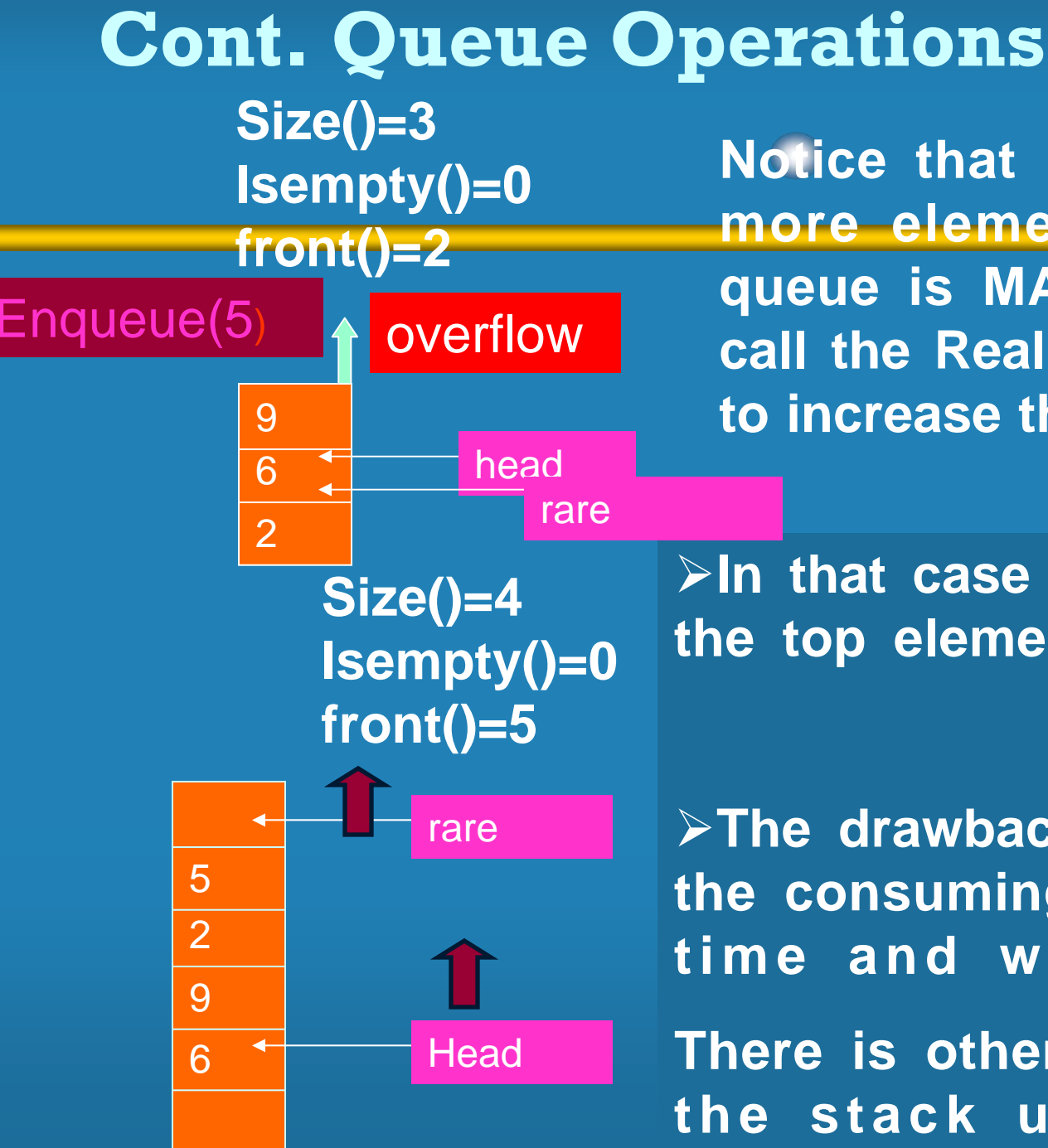

**Notice that , if we want to add more element the size of the queue is MAX, and we have to call the Realloc() library function to increase the space of the array**

**In that case call all element and the top element reserve the front**

**The drawback of this method is the consuming time , and losing time and wastage of space**

**There is other way to implement the stack using Linked list**

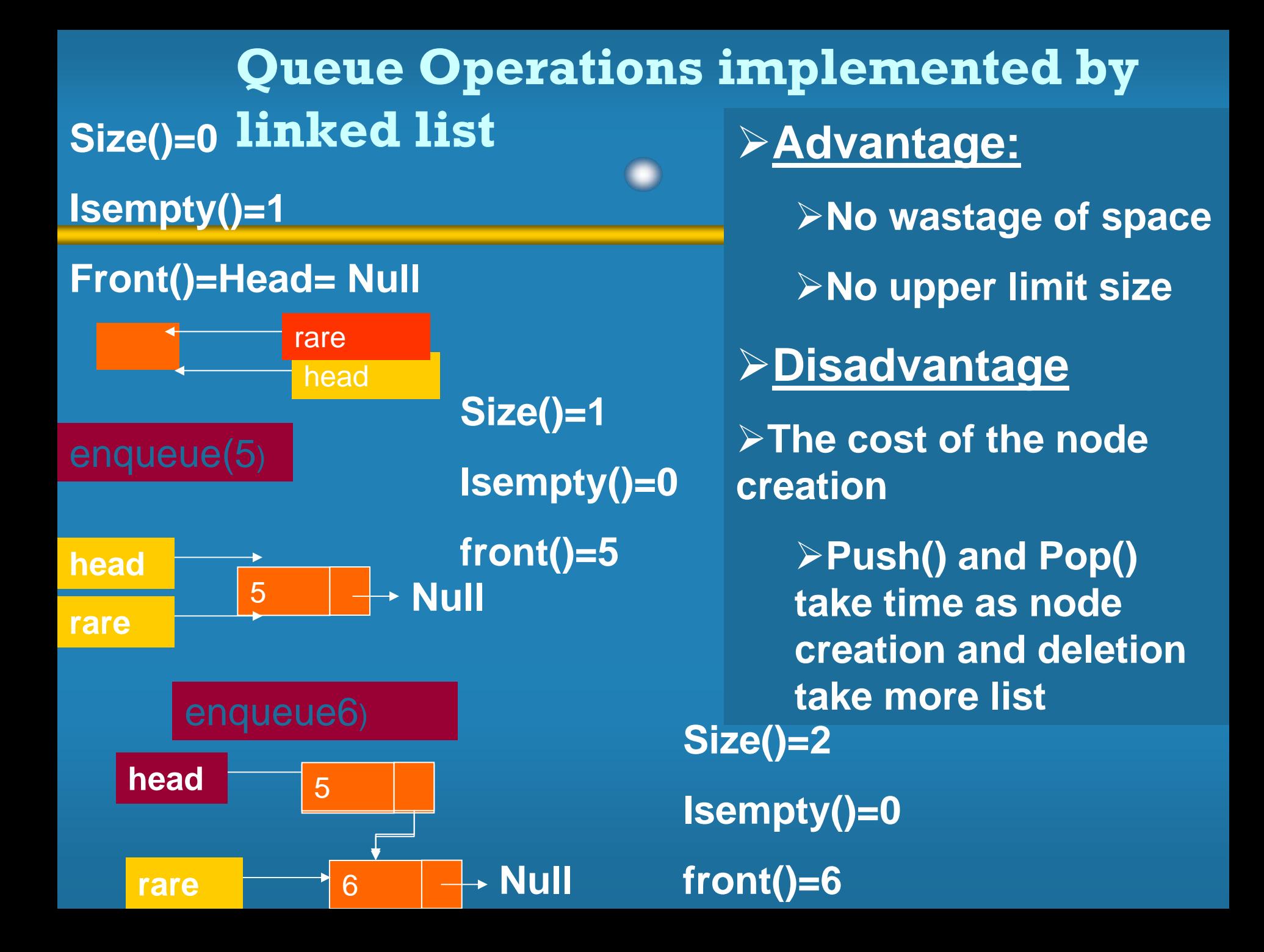

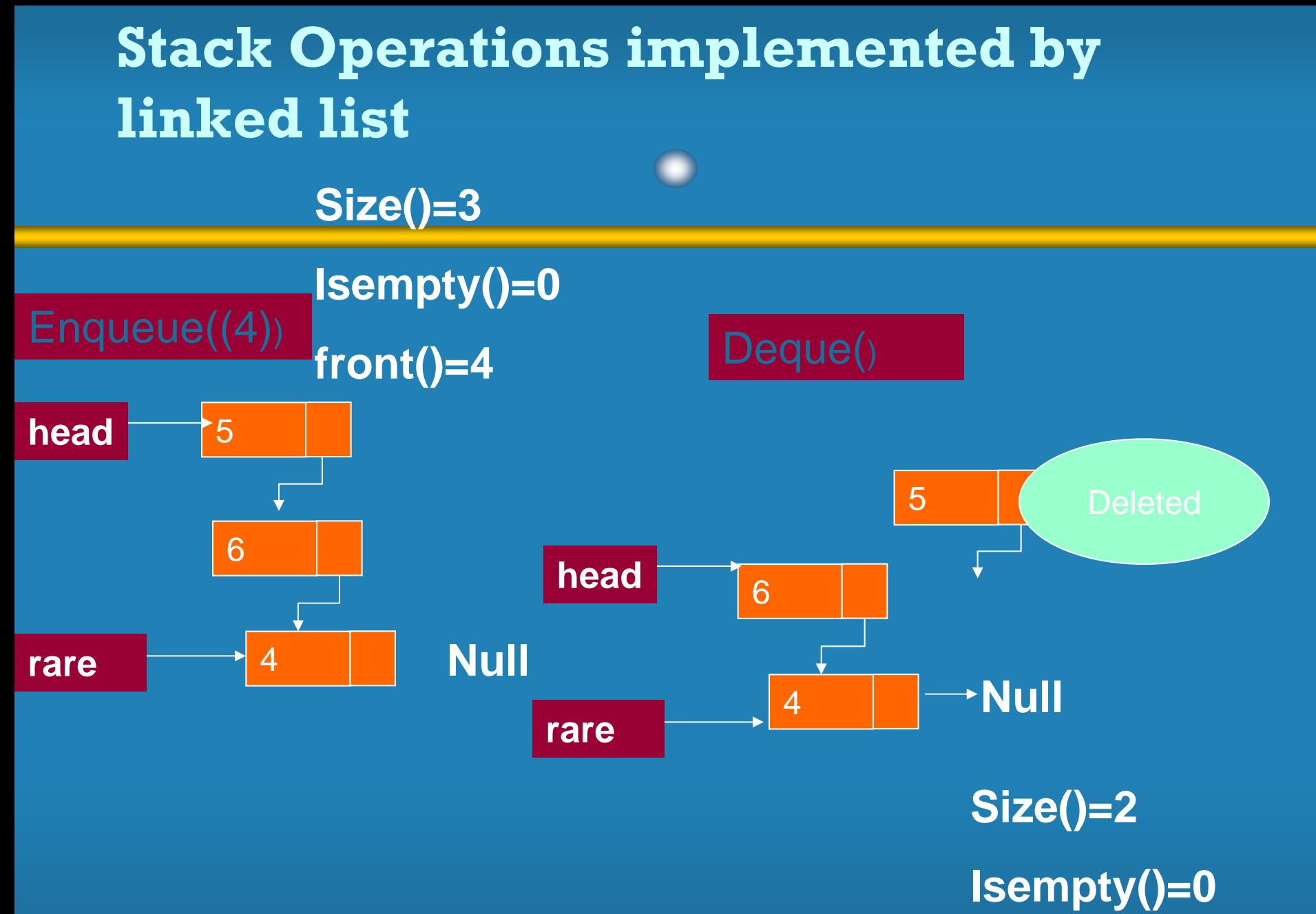

**front()=4**

```
7************/
                  Program to Implement Queue using Array
#include <stdio.h>
#define MAX 50
void insert();
void delet();
void display();
int queue[MAX], rear =- 1, front =- 1, item;
main()\{int ch;
     do
     ſ
```

```
printf("\nEnter your choice: ");
scan f("ad", &ch);switch(ch)
€
     case 1:
           insert ();
           break;
     case 2:
           delta();
           break;
     case 3:
           display();
           break;
```

```
case 4:
               ext(0);default:
               printf("\n\nInvalid entry. Please try again...\n");
   \} while (1) ;
   getch();
\mathcal{F}void insert ()
\{if (rear == MAX-1)
           print(f("n)nQueue is full.");
      else
      \{scanf("ad", sitem);if (rear == -1 && front == -1)
            \{rear = 0;
                 front = 0;
            ł
           else
                 near++;queue [rear] = item;
          printf("\n\nItem inserted: %d", item);
```

```
Ł
```
ł

```
void delet()
     if (front == -1)
          printf("\n\nQueue is empty.");
     else
          item = queue[front];if (fromt == rear)front = -1;
               rear = -1;
          else
               front++;printf("\n\nItem deleted: %d", item);
```

```
void display()
     int i;
     if (front == -1)
           print(f''\n\cdot \nQueue is empty."else
           print(f("n\nu");
           for (i=front; i<=rear; i++)printf("\frac{1}{3}d", queue[i]);
      ł
```
{